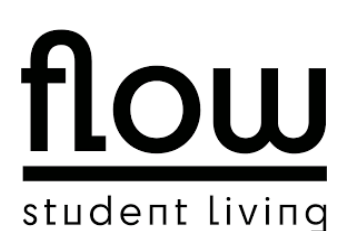

## **Anleitung: IPTV**

Liebe Mieter\*innen,

über euren Internetzugang habt ihr die Möglichkeit, IPTV zu nutzen. Durch IPTV habt ihr Zugriff auf eine große Senderauswahl.

Um IPTV nutzen zu können, müsst ihr euch unter folgendem Link die passende App / Software herunterladen: https://www.hotzone.de/iptv.html .

Zur Zeit kann IPTV über folgende Betriebssysteme empfangen werden: macOS, Windows & Android.

Bei Fragen oder Problemen wendet Euch bitte an die Hotline (Mo – Fr; 8 Uhr – 18 Uhr) unter 0800 550 555 702. Alternativ könnt ihr auch eine elektronische Anfrage per E-Mail an support@hotzone.de stellen.

Viele Grüße Euer Flow-Team

*English:*

Dear tenants,

you can use IPTV via your Internet access. With IPTV you have access to a large selection of TV channels.

To use IPTV, you need to download the appropriate app / software from the following link: https://www.hotzone.de/iptv.html .

Currently, IPTV can be received via the following operating systems: macOS, Windows & Android.

If you have any questions or problems, please contact the Hotline (Mo – Fr; 8 am – 6 pm) via 0800 550 555 702. Alternatively, you can send us an electronic request via email support@hotzone.de.

Regards, Your Flow-Team